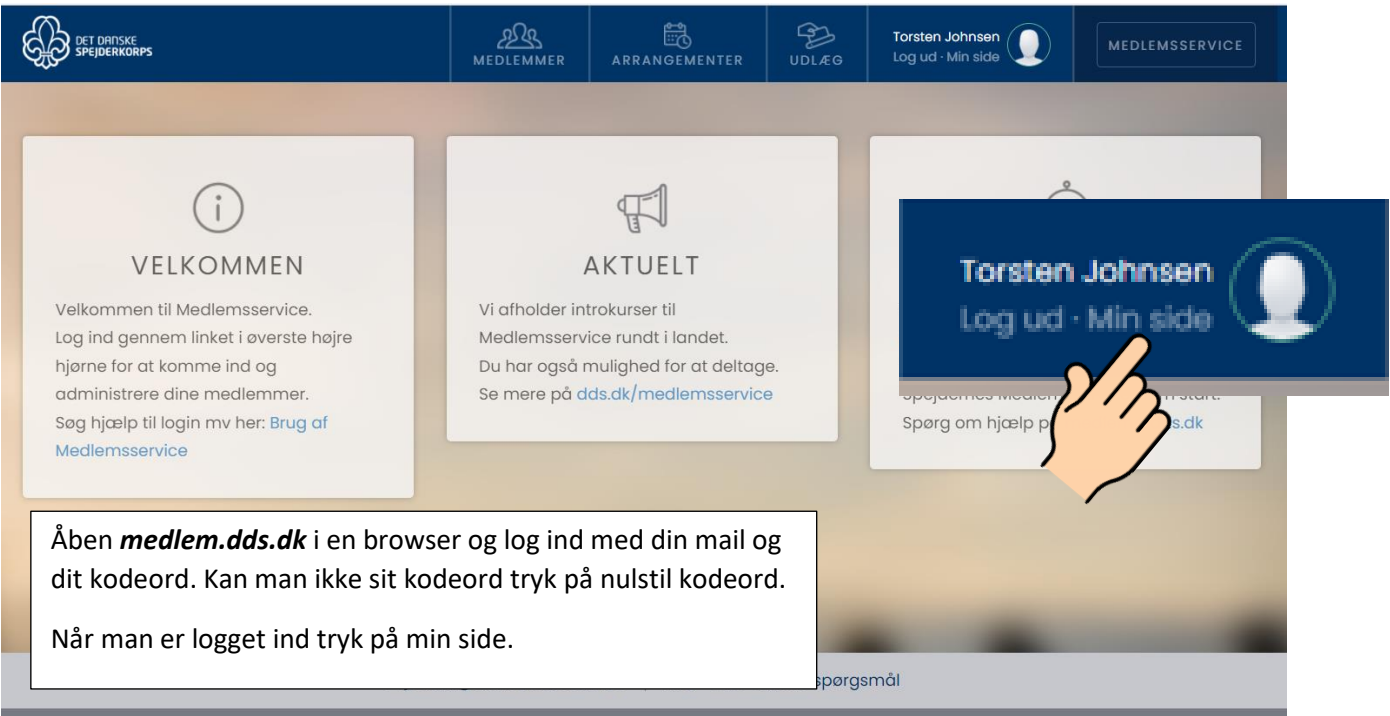

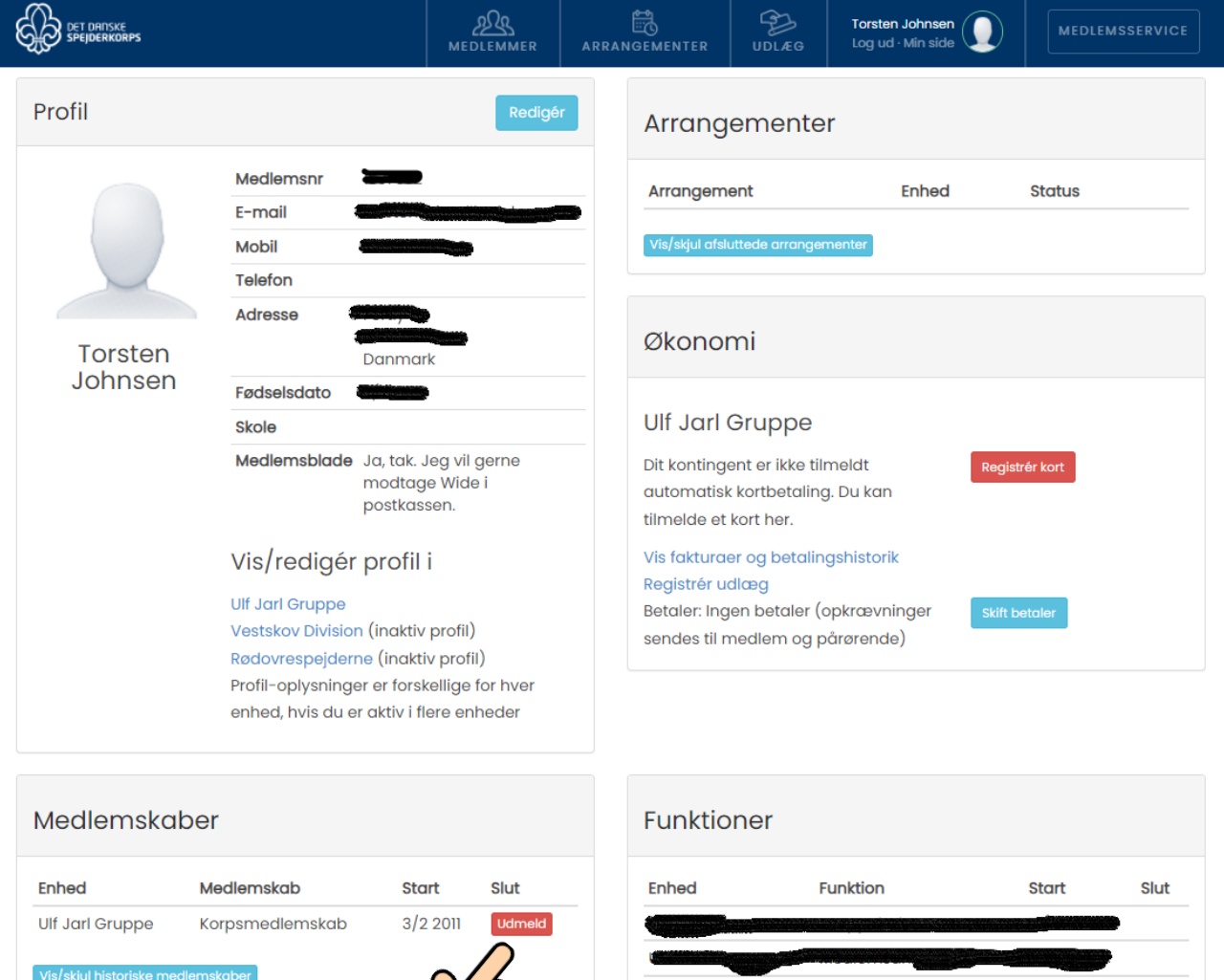

**Lating Co** 

¥

à,

 $\frac{1}{2}$ 

 $\sim$ 

 $\frac{1}{\cos\theta}$  ,  $\frac{1}{\cos\theta}$ 

Tryk på udmeld!